**Cheewoo Pipe CAM Crack Free Download [March-2022]**

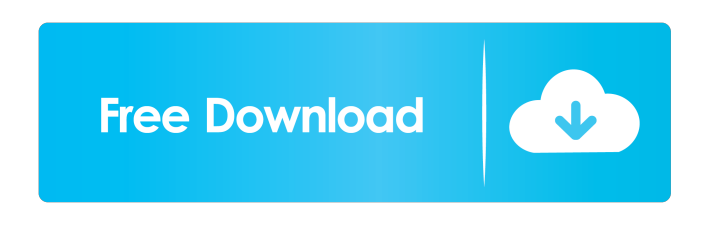

**Cheewoo Pipe CAM Crack+ Free [March-2022]**

PipeCAM is one of the first applications released by Cheewoo to be fully CNC-aware. It provides a natural interface that allows users to import, view, and generate NC code for cutting pipes. The application also allows you to modify previously imported profiles. Features PipeCAM comes with many pre-made profiles that are fully configurable. They are designed to meet the most stringent quality standards while offering a myriad of different pipe types and grades. The application also offers

a number of useful tools to efficiently design and build pipe profiles. PipeCAM offers an intuitive interface that allows you to import, create, view, and edit pipe cutting profiles. The application also lets you manage and modify designs in order to import, view, and export pipe cutting plans and NC code. PipeCAM comes with a number of pre-made pipe cutting profiles that are fully configurable. You can also create your own profiles. Once created, the profiles are fully editable and can be imported. PipeCAM comes with an impressive number of tools that allow you to design pipe cutting profiles. The options are displayed within the pipeline editor's workspace. They include a visual representation of the pipe to be

cut, pipe dimensions and cutting paths, as well as common pipe cutting tools. "PipeCAM is one of the first applications released by Cheewoo to be fully CNC-aware. It provides a natural interface that allows users to import, view, and

generate NC code for cutting pipes. The application also allows you to modify previously imported profiles. Features PipeCAM comes with many pre-made profiles that

are fully configurable. They are designed to meet the most stringent quality standards while offering a myriad of different pipe types and grades. The application also offers

a number of useful tools to efficiently design and build pipe profiles. PipeCAM offers an intuitive interface that allows you to import, create, view, and edit pipe cutting profiles. The

application also lets you manage and modify designs in order to import, view, and export pipe cutting plans and NC code. PipeCAM comes with a number of pre-made pipe cutting profiles that are fully configurable. You can also create your own profiles. Once created, the profiles are fully editable and can be imported. PipeCAM comes with an impressive number of tools that allow you to design pipe cutting profiles. The options are displayed within the pipeline editor

**Cheewoo Pipe CAM**

Keymacro is an application that allows you to record keystrokes in Windows applications, it is also a standalone application that records keystrokes from any application that uses the windows registry to

store keystroke history. You can easily navigate and search through the keystroke history and then use the recorded keystrokes to restore a previous session of your favorite

software. Keymacro records keystrokes in 3 ways: - History file - Dictate text (Windows command line/menu keys) - Auto dictate text

(Away from the keyboard while

the computer is idle) Keymacro comes with a clean and easy to use interface that allows you to create your own personalized keystroke files with ease. You can navigate and easily search through history

of recorded keys that you have typed. It is really easy to start and stop recording as well as to create and delete keys. Keymacro uses a proprietary keylogger technology

which can record keystrokes without affecting the functionality

of your computer or applications, you do not have to worry about it. You can even use Keymacro with multiple applications without any problems, this application is not for pirated software. Keymacro allows you to organize your

keystrokes by date, time, application, document and more.

You can easily save your keystrokes to the history file, autodictate text (also known as "preset text") or directly to any window of your choice. Keymacro comes with a clean and easy to use interface that allows you to create your own personalized keystroke files with ease. You can navigate and easily search through history of recorded keys that you have typed. It is really easy to start and stop recording as well as to create and delete keys. Keymacro uses a

proprietary keylogger technology which can record keystrokes without affecting the functionality of your computer or applications, you do not have to worry about it. You can even use Keymacro with multiple applications without any problems, this application is not for pirated software. Keymacro allows you to organize your keystrokes by date, time,

application, document and more.

You can easily save your keystrokes to the history file, autodictate text (also known as "preset text") or directly to any window of your choice. Keymacro comes with a clean and easy to use interface that allows you to create your own personalized keystroke files with ease. You can navigate and easily search through history 77a5ca646e

Design and manufacture woodworking projects with this free CAD application. Create designs in 3D, preview them, print then export or send as a csv file to the CNC machine. The Design Tool is relatively easy to use, you can create and save your own designs, but the program does not always make a perfect job of them. With this in mind, the software proposes you several templates and you have to choose the right one. For example, the tool automatically proposes the round tube, beam, block and other geometries, but you can modify the shape and the size, as well as add profiles on top of it. You can also import 3D models, or, for that matter, bitmaps in shape of

objects, with this tool. Design tools The Design Tool allows you to place a template in various shapes, and add profiles to it as necessary. You can then add geometry on top of the shape, modify its size, rotate it, and add the required profiles. The tool is automatically filled with the most relevant shapes, so you do not need to select them yourself. Some shapes have to be drawn manually, but this process is straightforward. You can export the created project to a file in the dxf, dwg, or csv format. The process of creating a project with this tool can be done with the help of a simple to use interface. You can select the part you want to cut, add a number of profiles, such as slots and grooves, and add dimensions for the shape. You can specify the order in which you

## need to cut, with the details for the required sequence taking up space on the right-hand side. On the brighter side, you can directly cut your project with a CNC machine with this tool. To get started, you can either upload the file to your CNC machine via RS232 or USB, or directly connect the program to the machine by the latter method. If you opt for the latter method, you can push the code directly to the CNC machine. Export and print Before sending the file to the CNC machine, you can use the Export function to get the best results. This involves choosing the right options from a list that is populated from the shapes you added to the project. Your project can be exported in several formats, and you can even choose the color of the profiles, which is an

## important feature for some projects. You can also print the project, which can be useful if you have

**What's New in the?**

eDrawings is a desktop solution for the creation of BIM-based architectural blueprints and visualizations, and its components are based on the same exact format that they are drawn in. eDrawings provides a variety of basic tools and features, but also lets you create more complex, advanced solutions. In this article, we'll take you through this solution step by step. Introducing eDrawings Simply put, eDrawings is a solution to help you create visualizations of blueprints, so you can use it as a whiteboard on which you can place and modify various drawings. To

## create or modify a drawing, you need to right-click on it, and select a command which is specific to your drawing type. For instance, a

schematic has different commands than a mechanical drawing does, and those commands differ from those of architectural plans and so on. eDrawings does not require any specialized skills to use; it comes with a large number of toolbars, palettes, and templates. Once you start using the program, you will quickly learn its functions and commands, and you will know when to use which one. Features and functionality Of course, before we discuss eDrawings in-depth, we have to point out that it comes with a variety of features and tools, which allow you to complete basic to more advanced blueprints and drawings. Let's start by taking a

look at some of the more basic tools: – Change the units for drawings. You can easily change the units for drawings in eDrawings. To do this, select the name of the drawing in the drawing list, and then select the "Change Units" command on the right. – Edit basic formatting. It's a lot easier to edit simple formatting in eDrawings. Just right-click on the drawing and select the "Format" command. – Rotate and flip drawings. If you need to rotate or flip a drawing in a 3D environment, eDrawings has you covered. Just right-click on the drawing and select the appropriate command on the right. – Export drawings. Need to copy or share a drawing with someone else? Simply export it to a.zip file, which you can then share with your

colleagues. – Lock or unlock drawings. If you need to lock a drawing so it cannot be edited, then right-click on the drawing and select the "Lock" command on the right. This will lock the drawing and prevent you from making changes to it. – Flip or rotate visualizations. If you want to alter a visualization, such as the one which displays a 3D

The following minimum system requirements are recommended for optimal performance with the game. Windows 7 64-bit/ Windows 8.1 64-bit Intel Core 2 Quad or AMD equivalent 3.2 GHz Memory (RAM) 2 GB 2.0 GB Hard Disk 300 MB Video Memory An internet connection is required for installation. If you are having trouble connecting to the Internet, try one of the following options: Try downloading an alternative browser such as Chrome. If you are on a dial-

[https://sunuline.com/upload/files/2022/06/XUmux7gJIzONTHMojpYq\\_06\\_b7f02fe29e86c4](https://sunuline.com/upload/files/2022/06/XUmux7gJIzONTHMojpYq_06_b7f02fe29e86c49429d20ef90da57556_file.pdf) [9429d20ef90da57556\\_file.pdf](https://sunuline.com/upload/files/2022/06/XUmux7gJIzONTHMojpYq_06_b7f02fe29e86c49429d20ef90da57556_file.pdf)

[http://marqueconstructions.com/wp-content/uploads/2022/06/Java\\_Class\\_File\\_Library.pdf](http://marqueconstructions.com/wp-content/uploads/2022/06/Java_Class_File_Library.pdf) <https://hundopi.se/2022-06-06/chemistry-calculator-crack-download-updated-2022/>

[https://likesmeet.com/upload/files/2022/06/ZEyQ957ZLi3O281tBaFA\\_06\\_b7f02fe29e86c4](https://likesmeet.com/upload/files/2022/06/ZEyQ957ZLi3O281tBaFA_06_b7f02fe29e86c49429d20ef90da57556_file.pdf) [9429d20ef90da57556\\_file.pdf](https://likesmeet.com/upload/files/2022/06/ZEyQ957ZLi3O281tBaFA_06_b7f02fe29e86c49429d20ef90da57556_file.pdf)

[https://cap-hss.online/ls\\_cdrun-crack-free-download-win-mac/](https://cap-hss.online/ls_cdrun-crack-free-download-win-mac/) <https://overmarket.pl/?p=17998>

<https://super-sketchy.com/a-pdf-epub-to-flipbook-crack-license-code-keygen-2022-latest/> <https://www.2tmstudios.com/nruler-crack-product-key-full-3264bit/>

<https://www.santapau-pifma.com/machete-download-x64/>

<https://celebesimages.com/wp-content/uploads/2022/06/caliaby.pdf>